## **2** Correio eletrônico: SMTP [RFC 821]

- Usa TCP para transferência confiável de mensagens de correio do cliente ao servidor, porta 25
- Transferência direta: servidor que envia para o servidor que recebe
- Três fases de transferência
	- Handshaking (apresentação)
	- Transferência de mensagens
	- Fechamento
- Interação comando/resposta
	- Comandos: texto ASCII
	- Resposta: código de *status* e frase
- Mensagens devem ser formatadas em código ASCII de 7 bits

#### Cenário: Alice envia mensagem para Bob

- 1) Alice usa o agente de usuário (UA) para compor a mensagem e "para" bob@someschool.edu
- 2) O agente de usuário dela envia a mensagem para o seu servidor de correio; a mensagem é colocada na fila de mensagens.
- 3) O lado cliente do SMTP abre uma conexão TCP com o servidor de correio do Bob.
- 4) O cliente SMTP envia a mensagem de Alice pela conexão TCP.
- 5) O servidor de correio de Bob coloca a mensagem na caixa de correio de Bob.
- 6) Bob invoca seu agente de usuário para ler a mensagem.

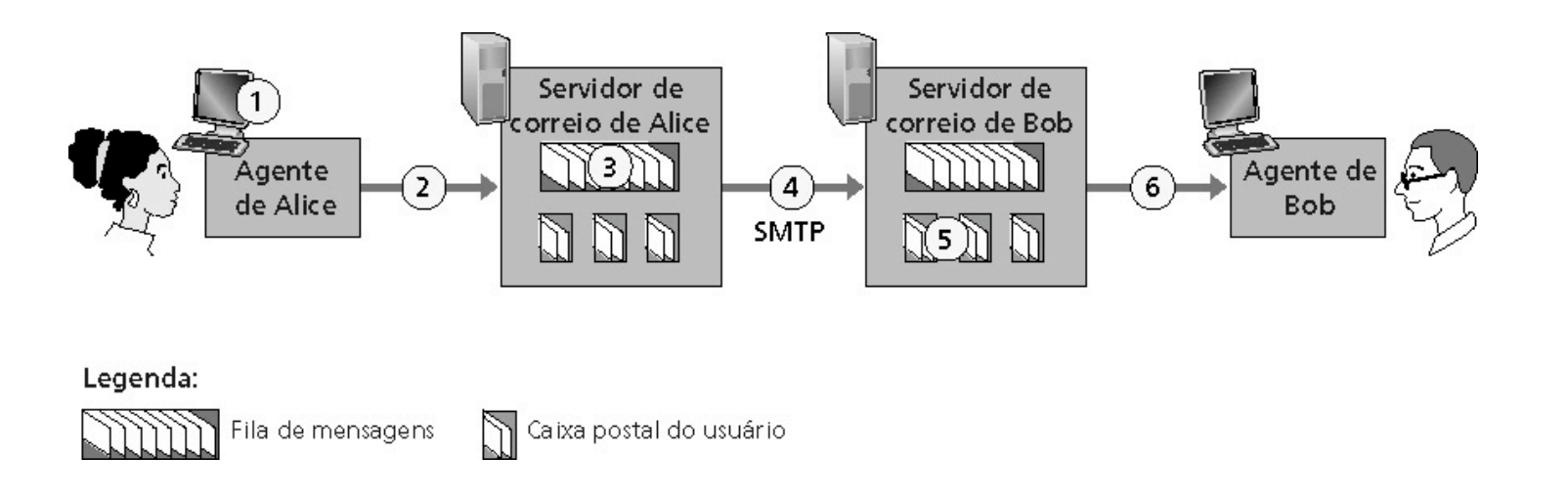

**2**

#### Exemplo de interação SMTP

- **S: 220 hamburger.edu**
- **C: HELO crepes.fr**
- **S: 250 Hello crepes.fr, pleased to meet you**
- **C: MAIL FROM: <alice@crepes.fr>**
- **S: 250 alice@crepes.fr... Sender ok**
- **C: RCPT TO: <bob@hamburger.edu>**
- **S: 250 bob@hamburger.edu ... Recipient ok**
- **C: DATA**
- **S: 354 Enter mail, end with "." on a line by itself**
- **C: Do you like ketchup?**
- **C: How about pickles?**
- **C: .**

**2**

- **S: 250 Message accepted for delivery**
- **C: QUIT**
- **S: 221 hamburger.edu closing connection**

## **2** Tente o SMTP você mesmo

- **telnet nome do servidor 25**
- Veja resposta 220 do servidor
- Envie comandos HELO, MAIL FROM, RCPT TO, DATA, QUIT.
	- A seqüência acima permite enviar um comando sem usar o agente de usuário do remetente

## **2** SMTP: palavras finais

- SMTP usa conexões persistentes
- SMTP exige que as mensagens (cabeçalho e corpo) estejam em ASCII de 7 bits
- Servidor SMTP usa CRLF.CRLF para indicar o final da mensagem

#### Comparação com HTTP:

- HTTP: pull
- E-mail: push
- Ambos usam comandos e respostas em ASCII, interação comando/resposta e códigos de *status*
- HTTP: cada objeto encapsulado na sua própria mensagem de resposta
- SMTP: múltiplos objetos são enviados numa mensagem multiparte

## **2** Formato da mensagem de correio

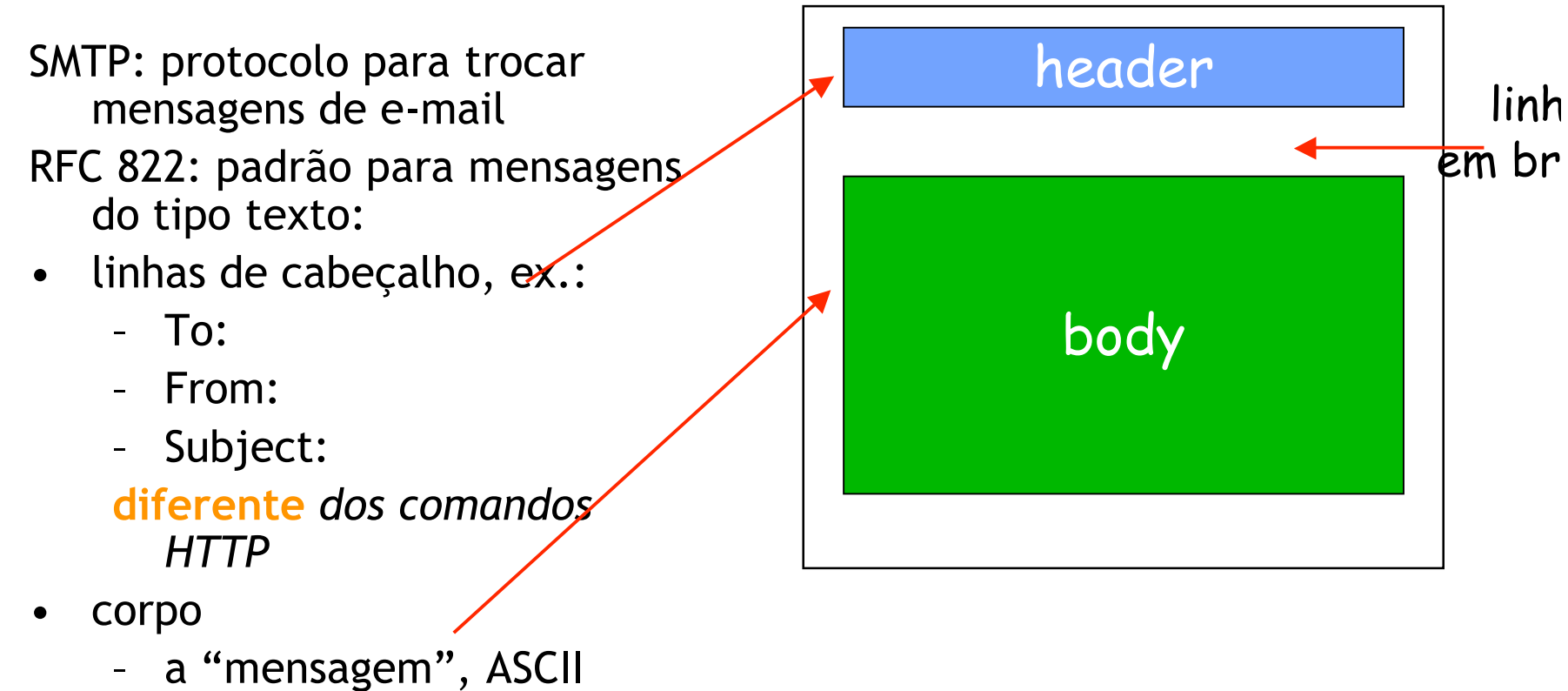

somente com caracteres

## **2** Formato das mensagens: extensões multimídia

- MIME: multimedia mail extension, RFC 2045, 2056
- Linhas adicionais no cabeçalho declaram o tipo de conteúdo MIME

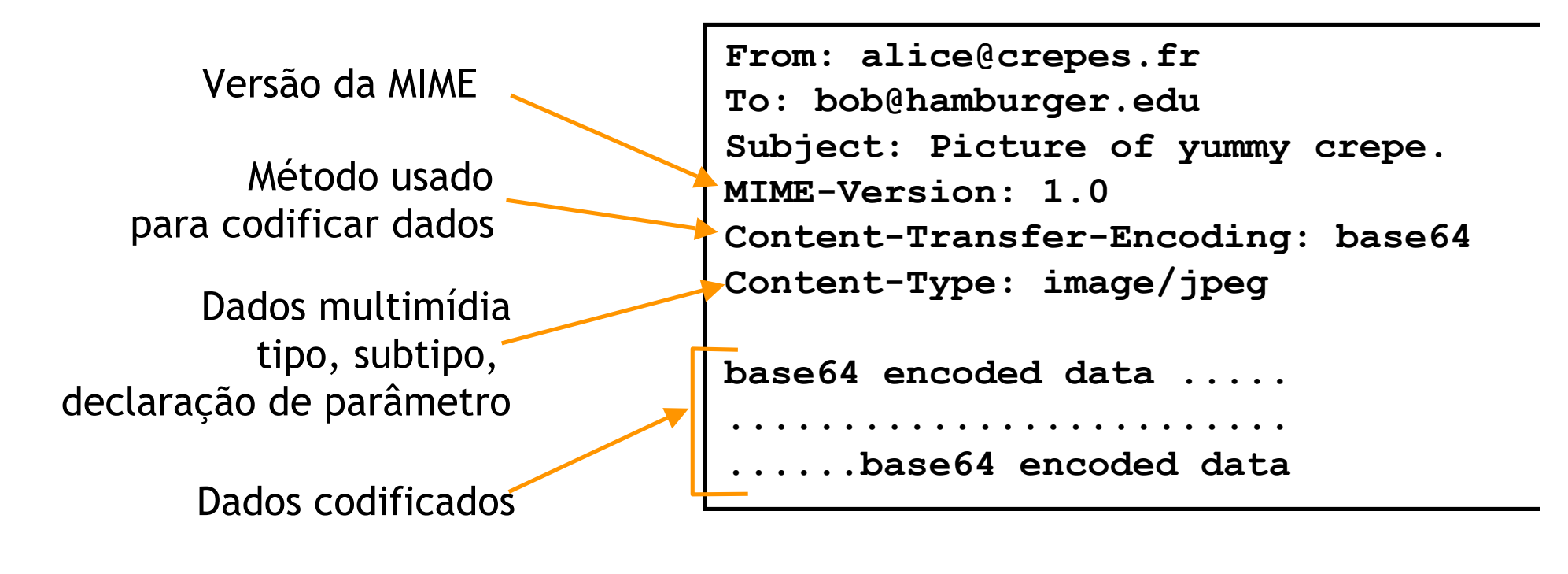

## **2** Protocolos de acesso ao correio

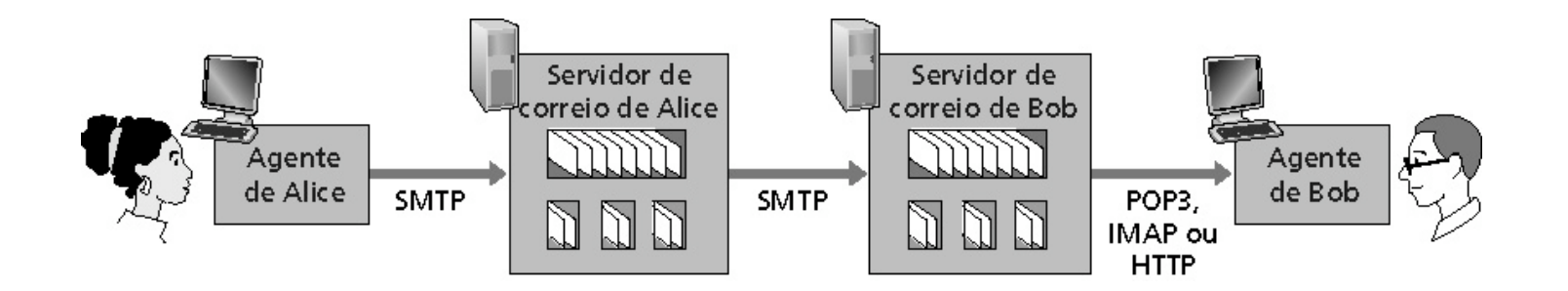

- SMTP: entrega e armazena no servidor do destino
- Protocolo de acesso: recupera mensagens do servidor
	- POP: Post Office Protocol [RFC 1939]
		- Autorização (agente <-->servidor) e download
	- IMAP: Internet Mail Access Protocol [RFC 1730]
		- Mais recursos (mais complexo)
		- Manipulação de mensagens armazenadas no servidor
	- HTTP: Hotmail, Yahoo! Mail etc.

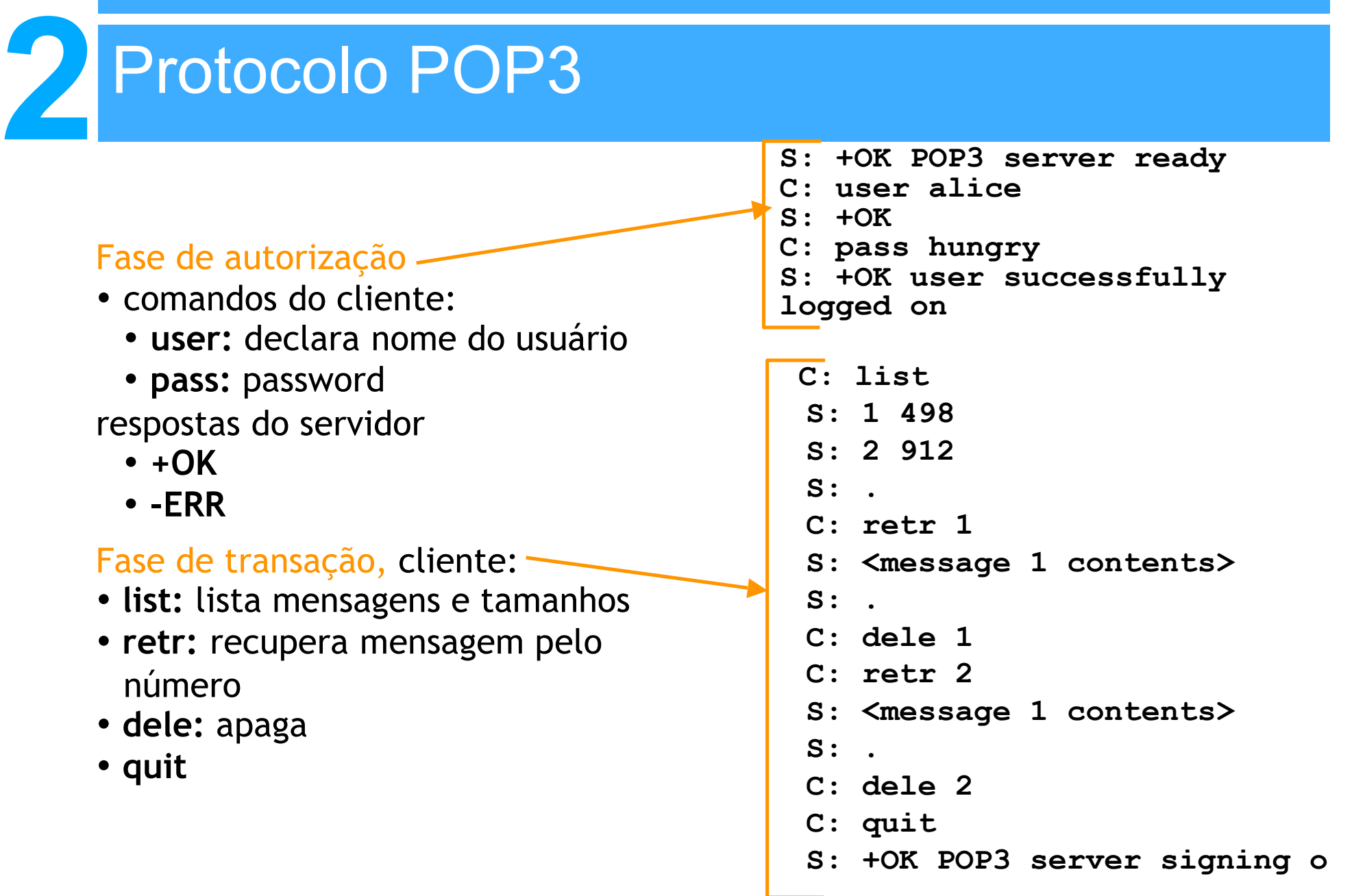

 $\frac{PI}{A}$ 

## **2** POP3 (mais) e IMAP

#### Mais sobre POP3

- O exemplo anterior usa o modo "download-and-delete"
- Bob não pode reler o e-mail se ele trocar o cliente
- "download-and-keep": cópias das mensagens em clientes diferentes
- POP3 é stateless através das sessões

#### IMAP

- Mantém todas as mensagens em um lugar: o servidor
- Permite que o usuário organize as mensagens em pastas
- IMAP mantém o estado do usuário através das sessões:
	- Nomes das pastas e mapeamentos entre os IDs da mensagem e o nome da pasta

- 2.1 Princípios de aplicações de rede
- 2.2 Web e HTTP
- 2.3 FTP
- 2.4 Correio eletrônico
	- SMTP, POP3, IMAP
- 2.5 DNS
- 2.6 Compartilhamento de arquivos P2P
- 2.7 Programação de socket com TCP
- 2.8 Programação de socket com UDP
- 2.9 Construindo um servidor Web

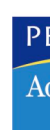

## **2** DNS: Dominain Name System

Pessoas: muitos identificadores:

• RG, nome, passaporte

Internet hospedeiros, roteadores:

- Endereços IP (32 bits) usados para endereçar datagramas
- "nome" , ex.: gaia.cs.umass.edu usados por humanos
- **P.:** Relacionar nomes com endereços IP?

Domain Name System:

- **Base de dados distribuída** implementada numa hierarquia de muitos **servidores de nomes**
- **Protocolo de camada de aplicação** hospedeiro, roteadores se comunicam com servidores de nomes para **resolver** nomes (translação nome/endereço)

• Nota: função interna da Internet, implementada como protocolo da camada de aplicação

• Complexidade na "borda" da rede

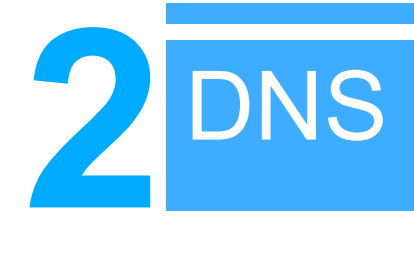

#### DNS services

- Nome do hospedeiro para tradução de endereço IP
- Hospedeiro aliasing
	- Nomes canônicos e alias mail server aliasing distribuição de carga
	- Servidores Web replicados: estabelece o endereço IP para um nome canônio

#### Por que não centralizar o DNS?

- Ponto único de falha
- Volume de tráfego
- Base centralizada de dados distante
- Manutenção

#### **Não é escalável!**

## **2** Base de dados distribuída, hierárquica

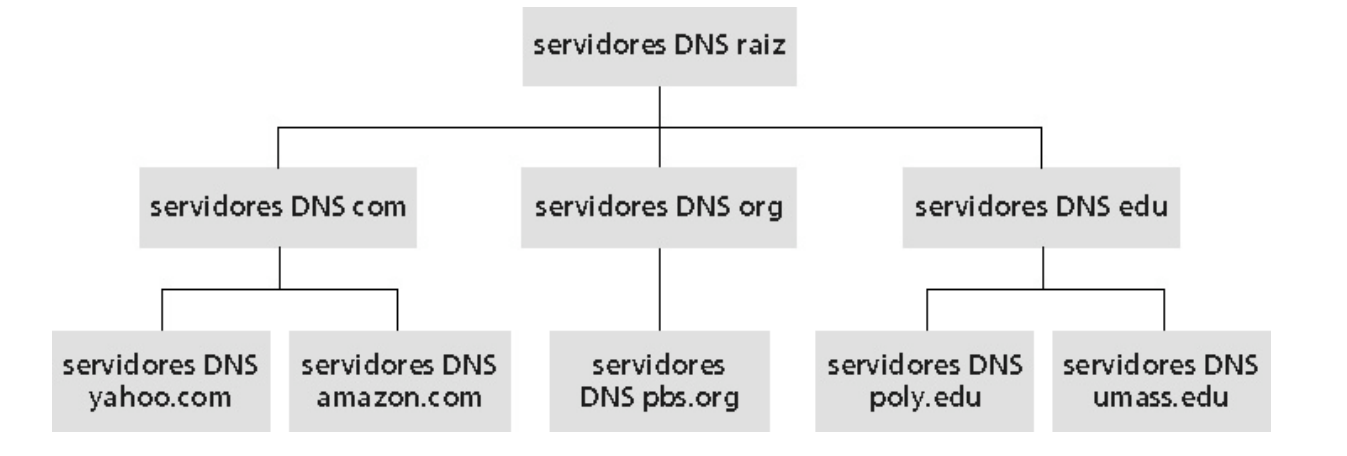

Cliente quer o IP para www.amazon.com;  $1^{\underline{a}}$  aprox.:

- Cliente consulta um servidor de raiz para encontrar o servidor DNS com
- Cliente consulta o servidor DNS com para obter o servidor DNS amazon.com
- Cliente consulta o servidor DNS amazon.com para obter o endereço IP para www.amazon.com

## **2** DNS: servidores de nomes raiz

- São contatados pelos servidores de nomes locais que não podem resolver um nome
- Servidores de nomes raiz:
	- Buscam servidores de nomes autorizados se o mapeamento do nome não for conhecido
	- Conseguem o mapeamento
	- Retornam o mapeamento para o servidor de nomes local

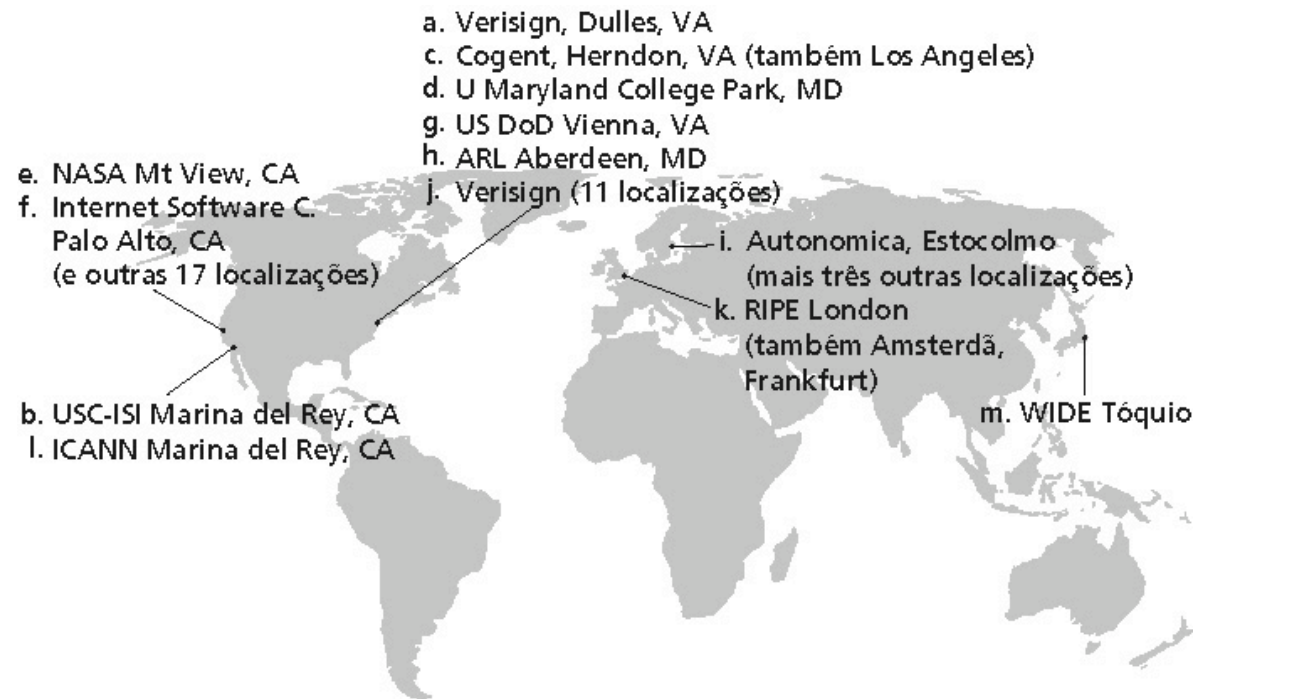

Existem 13 servidores de nomes raiz no mundo

## **2** Servidores TLD e autoritários

Servidores top-level domain (TLD): responsáveis pelos domínios com, org, net, edu etc. e todos os domínios **top-level** nacionais uk, fr, ca, jp.

- Network Solutions mantém servidores para o TLD "com" TLD
- Educause para o TLD "edu"

Servidores DNS autorizados: servidores DNS de organizações, provêem nome de hospedeiro autorizado para mapeamentos IP para servidores de organizações (ex.: Web e mail).

• Podem ser mantidos por uma organização ou provedor de serviços

## **2** Servidor de nomes local

- Não pertence estritamente a uma hierarquia
- Cada ISP (ISP residencial, companhia, universidade) possui um
- Também chamado de "servidor de nomes default"
- Quando um hospedeiro faz uma pergunta a um DNS, a pergunta é enviada para seu servidor DNS local
- Age como um proxy, encaminhando as perguntas para dentro da hierarquia

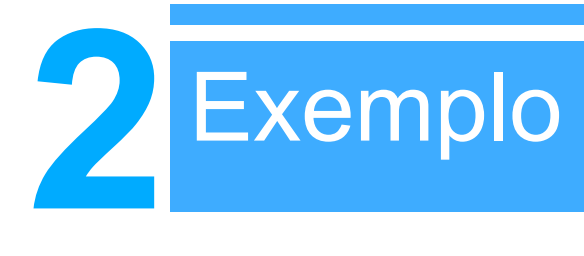

• O hospedeiro em cis.poly.edu quer o endereço IP para gaia.cs.umass.edu

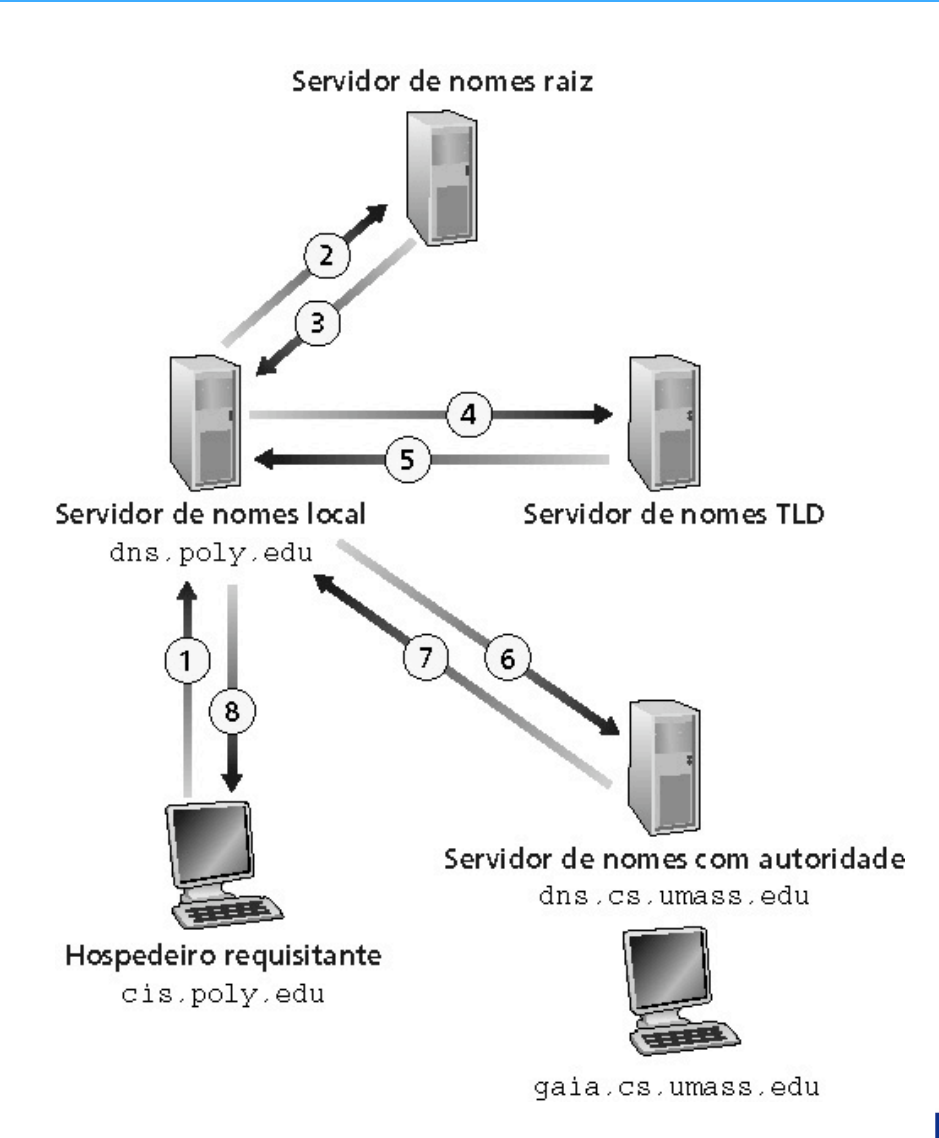

#### Consultas recursivas

#### Consulta recursiva:

**2**

- Transfere a tarefa de resolução do nome para o servidor de nomes consultado
- Carga pesada?

#### Consulta encadeada:

- Servidor contatado responde com o nome de outro servidor de nomes para contato
- "Eu não sei isto, mas pergunte a este servidor"

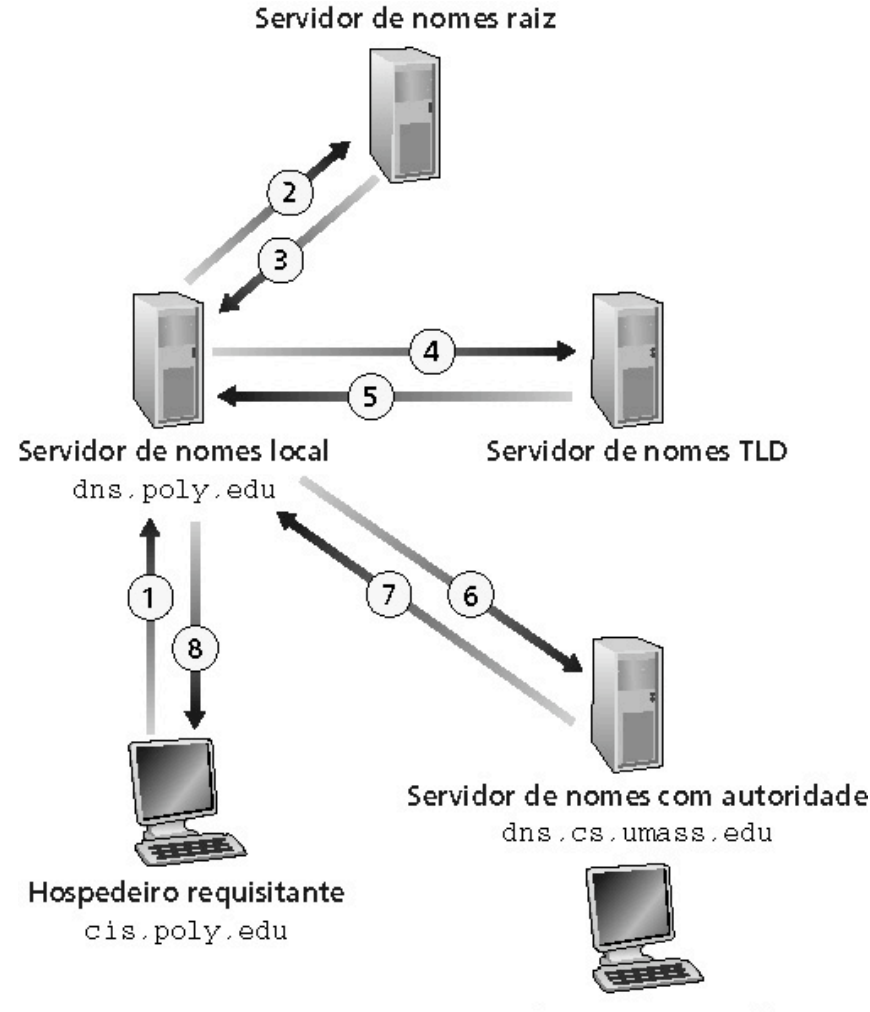

gaia.cs.umass.edu

## **2** DNS: armazenando e atualizando registros

Uma vez que um servidor de nomes apreende um mapeamento, ele armazena o mapeamento num registro do tipo **cache**

- Registros do cache tornam-se obsoletos (desaparecem) depois de um certo tempo
- Servidores TLD são tipicamente armazenados em cache nos servidores de nome locais

Mecanismos de atualização e notificação estão sendo projetados pelo IETF

- RFC 2136
- http://www.ietf.org/html.charters/dnsind-charter.html

## **2** Registros do DNS

DNS: base de dados distribuída que armazena registros de recursos (RR)

formato dos RR: **(name, value, type,ttl)**

- Type  $= A$ 
	- **name** é o nome do computador
	- **value** é o endereço IP

- Type  $=$  NS
	- **name** é um domínio (ex.: foo.com)
	- **value** é o endereço IP do servidor de nomes autorizados para este domínio
- Type = CNAME
	- **name** é um "apelido" para algum nome "canônico" (o nome real) www.ibm.com é realmente servereast.backup2.ibm.com
	- **value** é o nome canônico
- Type  $=$  MX
	- **value** é o nome do servidor de correio associado com **name**

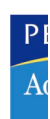

## **2** DNS: protocolo e mensagem

**Protocolo DNS:** mensagem de **consulta** e resposta, ambas com o mesmo **formato de mensagem**

#### Cabeçalho da msg

- Identificação: número de 16 bits para consulta, resposta usa o mesmo número
- Flags:
	- Consulta ou resposta
	- Recursão desejada
	- Recursão disponível
	- Resposta é autorizada

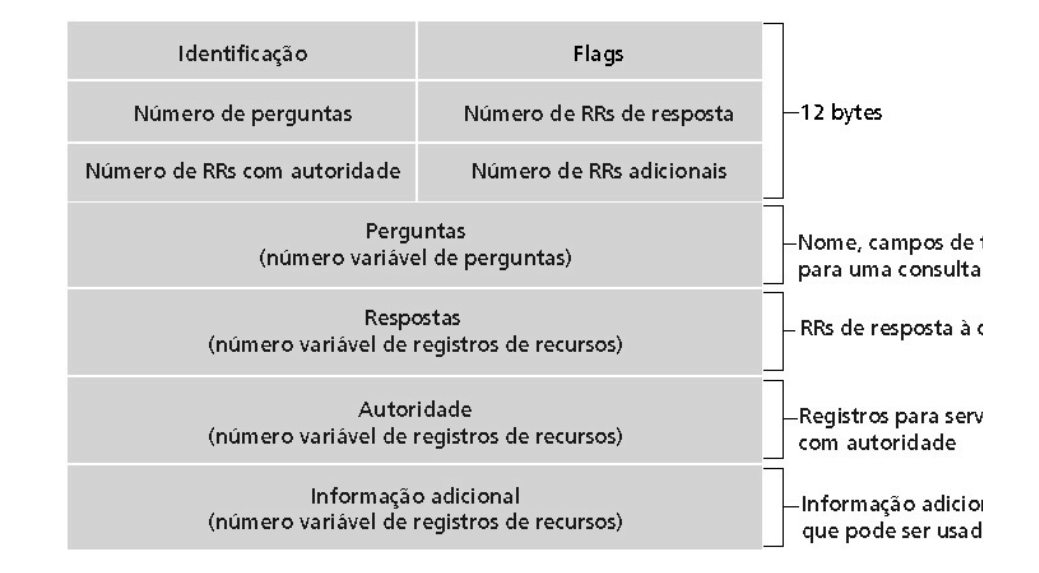

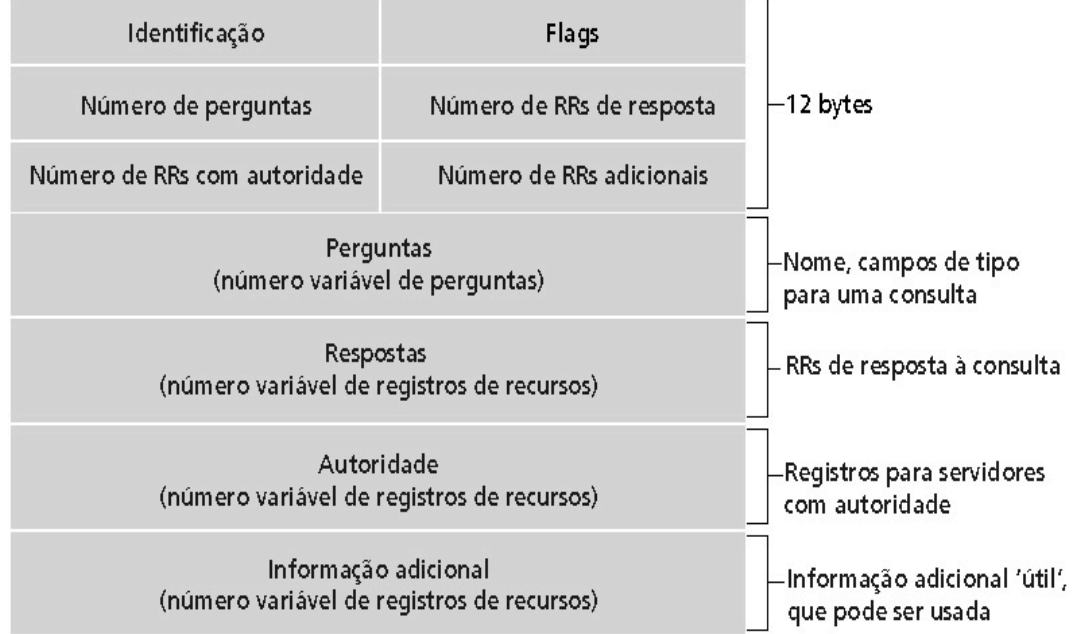

#### **DNS: protocolo e mensagens**

 $\overline{A}$ 

- Exemplo: empresa recém-criada "Network Utopia"
- Registrar o nome networkutopia.com num "registrar" (ex.: Network Solutions)
	- É necessário fornecer ao registrar os nomes e endereços IP do seu servidor nomes autorizados (primário e secundário)
	- Registrar insere dois RRs no servidor TLD do domínio com:

(networkutopia.com, dns1.networkutopia.com, NS) (dns1.networkutopia.com, 212.212.212.1, A)

- No servidor autorizado, inserir um registro Tipo A para www.networkutopia.com e um registro Tipo MX para networkutopia.com
- Como as pessoas obtêm o endereço IP do seu site Web?

**Inserindo registros no DNS**

- 2.1 Princípios de aplicações de rede
- 2.2 Web e HTTP
- 2.3 FTP
- 2.4 Correio eletrônico
	- SMTP, POP3, IMAP
- 2.5 DNS
- 2.6 Compartilhamento de arquivos P2P
- 2.7 Programação de socket com TCP
- 2.8 Programação de socket com UDP
- 2.9 Construindo um servidor Web

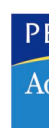

## **2** Compartilhamento de arquivos P2P

#### Exemplo

- Alice executa a aplicação cliente P2P em seu notebook
- intermitentemente, conecta-se à Internet; obtém novos endereços IP para cada conexão
- pede por "Hey Jude"
- a aplicação exibe outros pares que possuem uma cópia de Hey Jude
- Alice escolhe um dos pares, Bob
- o arquivo é copiado do PC de Bob para o notebook de Alice: HTTP
- enquanto Alice faz o download, outros usuários fazem upload de Alice
- o par de Alice é tanto um cliente Web como um servidor Web transiente

**Todos os pares são servidores = altamente escaláveis!**

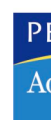

## **2** P2P: diretório centralizado

Projeto original "Napster"

- 1) Quando um par se conecta, ele informa ao servidor central:
	- Endereço IP
	- Conteúdo
- 2) Alice procura por "Hey Jude"
- 3) Alice requisita o arquivo de Bob

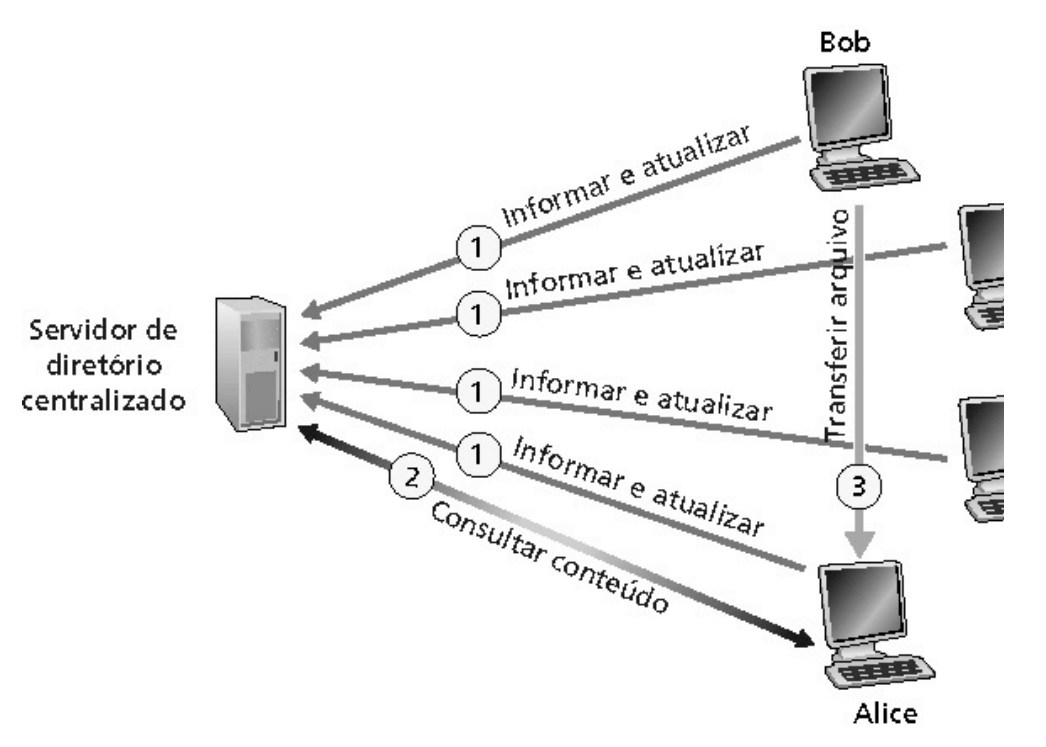

## **2** P2P: problemas com diretório centralizado

- Ponto único de falhas
- Gargalo de desempenho
- Infração de copyright

**Transferência de arquivo é descentralizada, mas a localização de conteúdo é altamente centralizada**

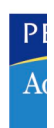

## **2** Query flooding: Gnutella

- Totalmente distribuído
	- Sem servidor central
- Protocolo de domínio público
- Muitos clientes Gnutella implementando o protocolo

#### Rede de cobertura: gráfico

- Aresta entre o par X e o Y se não há uma conexão TCP
- Todos os pares ativos e arestas estão na rede de sobreposição
- aresta não é um enlace físico
- Um determinado par será tipicamente conectado a <10 vizinhos na rede de sobreposição

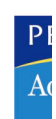

## **2** Gnutella: protocolo

- Mensagem de consulta (query) é enviada pelas conexões TCP existentes
- Os pares encaminham a mensagem de consulta
- QueryHit (encontro) é enviado pelo caminho reverso

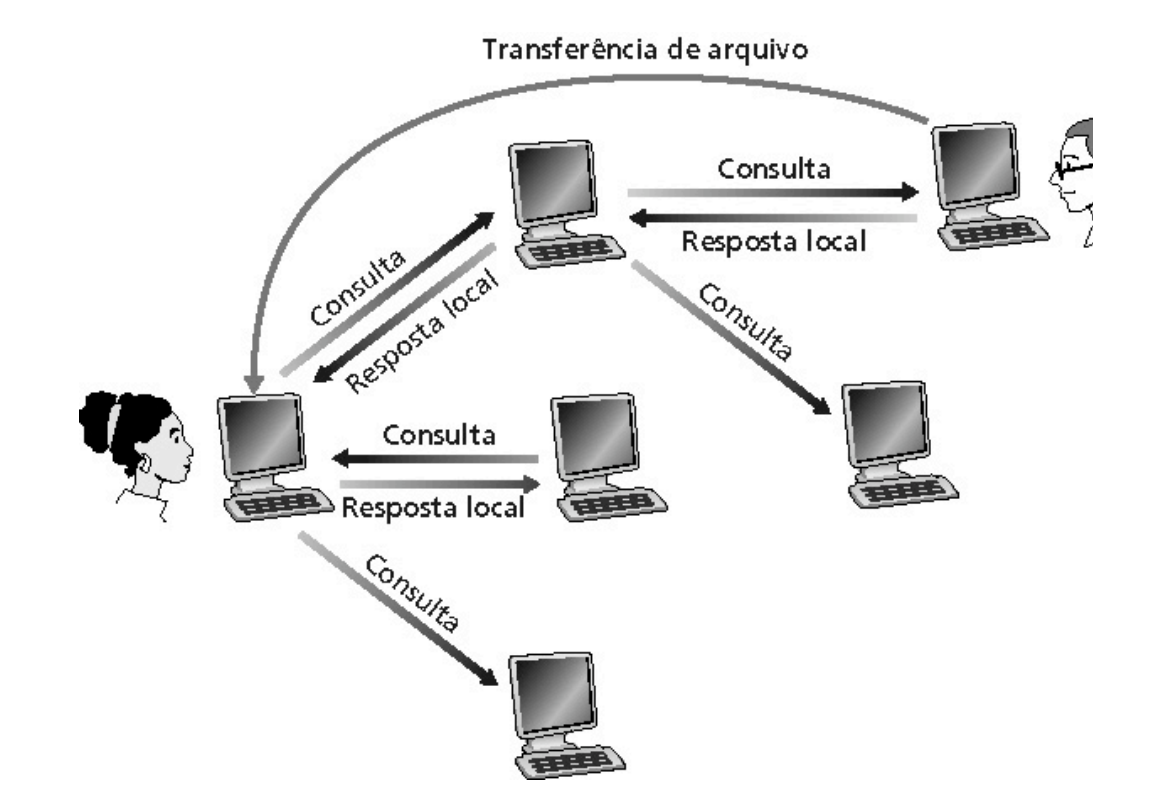

#### Escalabilidade: flooding de alcance limitado

## **2** Gnutella: conectando pares

- 1. Para conectar o par X, ele precisa encontrar algum outro par na rede Gnutella: utiliza a lista de pares candidatos
- 2. X, seqüencialmente, tenta fazer conexão TCP com os pares da lista até estabelecer conexão com Y
- 3. X envia mensagem de Ping para Y; Y encaminha a mensagem de Ping
- 4. Todos os pares que recebem a mensagem de Ping respondem com mensagens de Pong
- 5. X recebe várias mensagens de Pong. Ele pode então estabelecer conexões TCP adicionais

**Desconectando pares: veja o problema para trabalho de casa!**

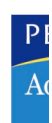

## **2** Explorando heterogeneidade: KaZaA

- Cada par é ou um líder de grupo ou está atribuído a um líder de grupo
	- Conexão TCP entre o par e seu líder de grupo
	- Conexões TCP entre alguns pares de líderes de grupo
- O líder de grupo acompanha o conteúdo em todos os seus "discípulos"

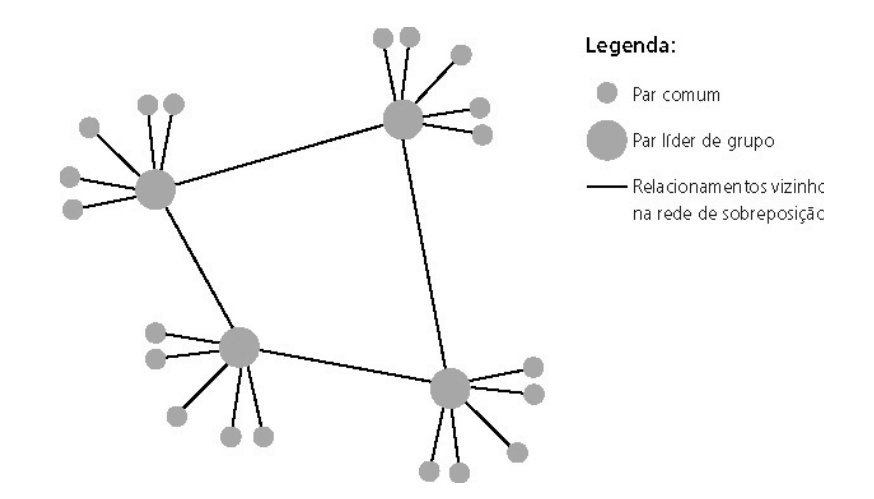

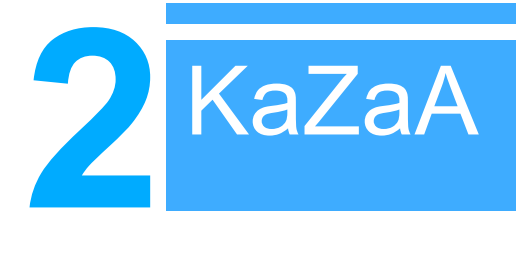

- Cada arquivo possui um hash e um descritor
- O cliente envia a consulta de palavra-chave para o seu líder de grupo
- O líder de grupo responde com os encontros:
	- Para cada encontro: metadata, hash, endereço IP
- Se o líder de grupo encaminha a consulta para outros líderes de grupo, eles respondem com os encontros
- O cliente então seleciona os arquivos para download
	- Requisições HTTP usando hash como identificador são enviadas aos pares que contêm o arquivo desejado

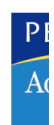

## **2** Artifícios do KaZaA

- Limitações em uploads simultâneos
- Requisita enfileiramento
- Incentiva prioridades
- Realiza downloads em paralelo

- 2.1 Princípios de aplicações de rede
- 2.2 Web e HTTP
- 2.3 FTP
- 2.4 Correio eletrônico
	- SMTP, POP3, IMAP
- 2.5 DNS
- 2.6 Compartilhamento de arquivos P2P
- 2.7 Programação de socket com TCP
- 2.8 Programação de socket com UDP
- 2.9 Construindo um servidor Web

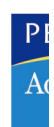

## **2** Programação de sockets

Objetivo: aprender a construir aplicações cliente-servidor que se comunicam usando sockets

Socket API

- Introduzida no BSD4.1 UNIX, 1981
- Explicitamente criados, usados e liberados pelas aplicações
- Paradigma cliente-servidor
- Dois tipos de serviço de transporte via socket API:
	- Datagrama não confiável
	- Confiável, orientado a cadeias de bytes

#### **SOCKET**

#### Uma interface **local,** criada por aplicações,

**controlada pelo OS** (uma "porta") na qual os processos de aplicação podem tanto enviar quanto receber mensagens de e para outro processo de aplicação (local ou remoto)

## **2** Programação de sockets com TCP

Socket: uma porta entre o processo de aplicação e o protocolo de transporte fim-a-fim (UCP ou TCP)

Serviço TCP: transferência confiável de **bytes** de um processo para outro

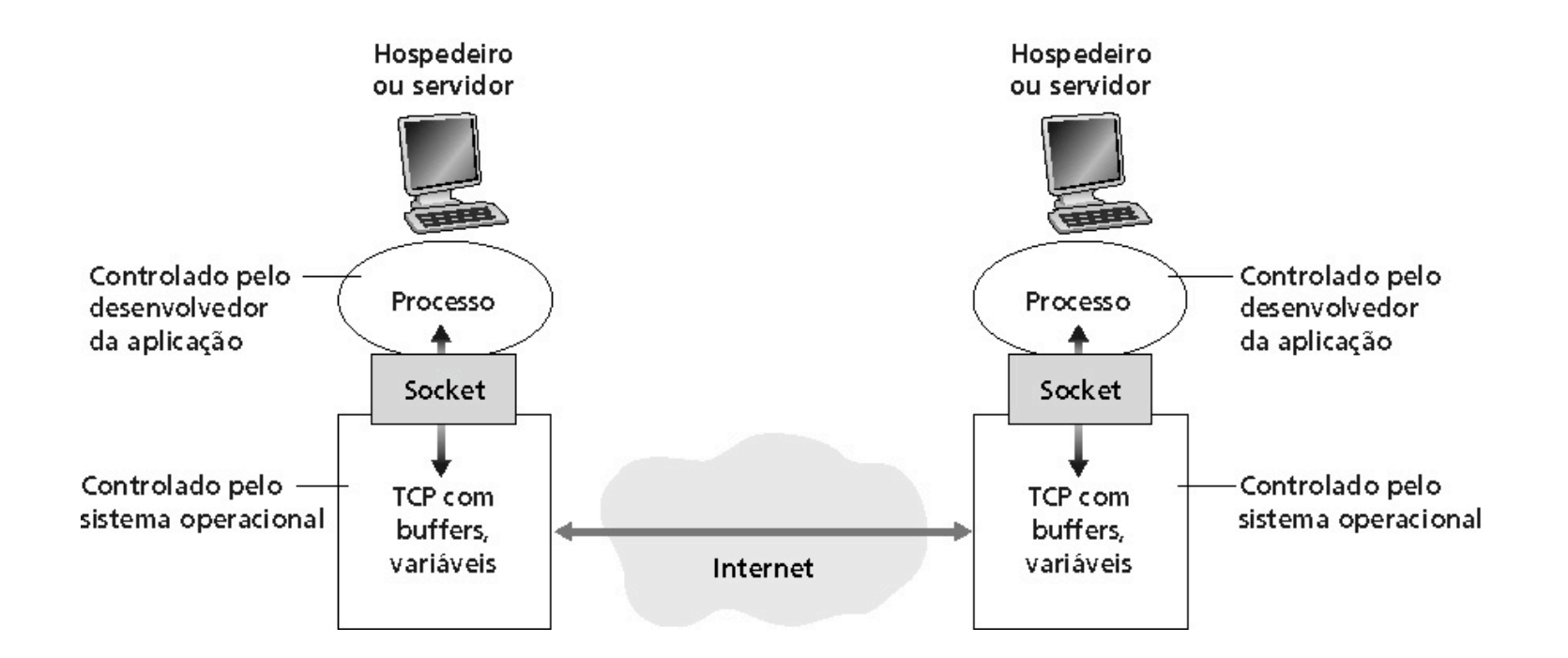

#### Programação de sockets **com TCP**

# **2** Cliente deve contatar o servidor

- Processo servidor já deve estar em execução
- Servidor deve ter criado socket (porta) que aceita o contato do cliente

#### Cliente contata o servidor

- Criando um socket TCP local
- Especificando endereço IP e número da porta do processo servidor
- Quando o cliente cria o socket: cliente TCP estabelece conexão com o TCP do servidor

Quando contatado pelo cliente, o TCP do servidor cria um novo socket para

- o processo servidor comunicar-se com o cliente
- Permite ao servidor conversar com múltiplos clientes
- Números da porta de origem são usados para distinguir o cliente (mais no Capítulo 3)

#### Ponto de vista da aplicação

TCP fornece a transferência confiável, em ordem de bytes ("pipe") entre o cliente e o servidor

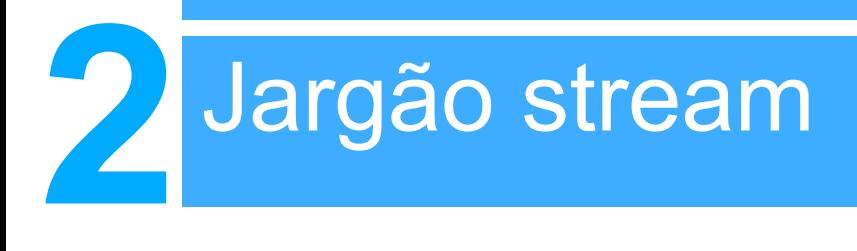

- Um stream é uma seqüência de caracteres que fluem para dentro ou para fora de um processo
- Um stream de entrada é agregado a alguma fonte de entrada para o processo, ex.: teclado ou socket
- Um stream de saída é agregado a uma fonte de saída, ex.: monitor ou socket

## **2** Programação de sockets **com TCP**

#### Exemplo de aplicação cliente-servidor:

- 1) Cliente lê linha da entrada-padrão do sistema (**inFromUser** stream), envia para o servidor via socket (**outToServer** stream)
- 2) Servidor lê linha do socket
- 3) Servidor converte linha para letras maiúsculas e envia de volta ao cliente
- 4) Cliente lê a linha modificada através do (**inFromServer** stream)

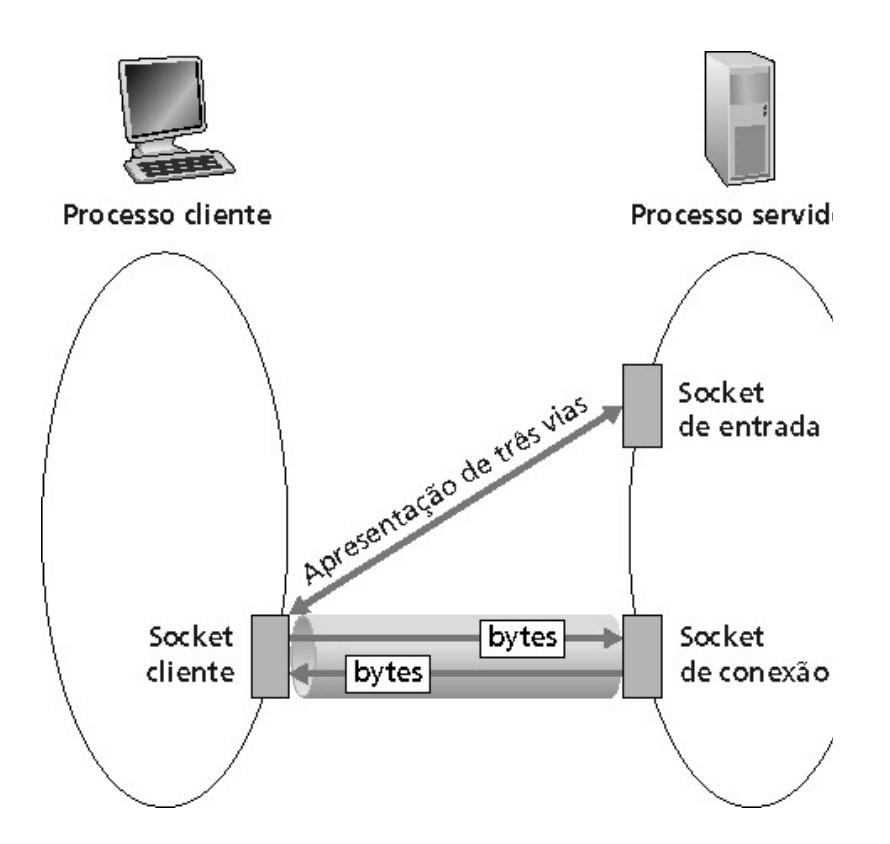

#### **Programação de sockets com TCP**

## **2** Interação cliente-servidor TCP

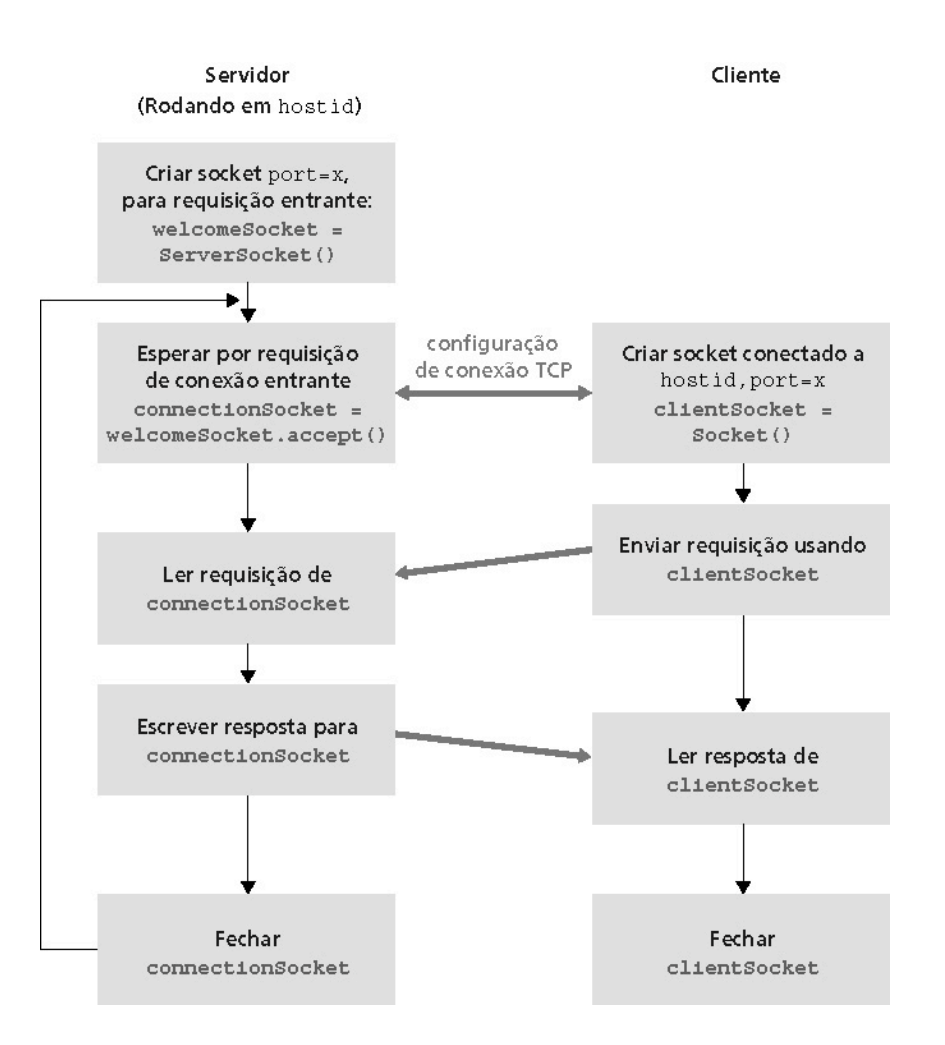

## **2** Exemplo: cliente Java (TCP)

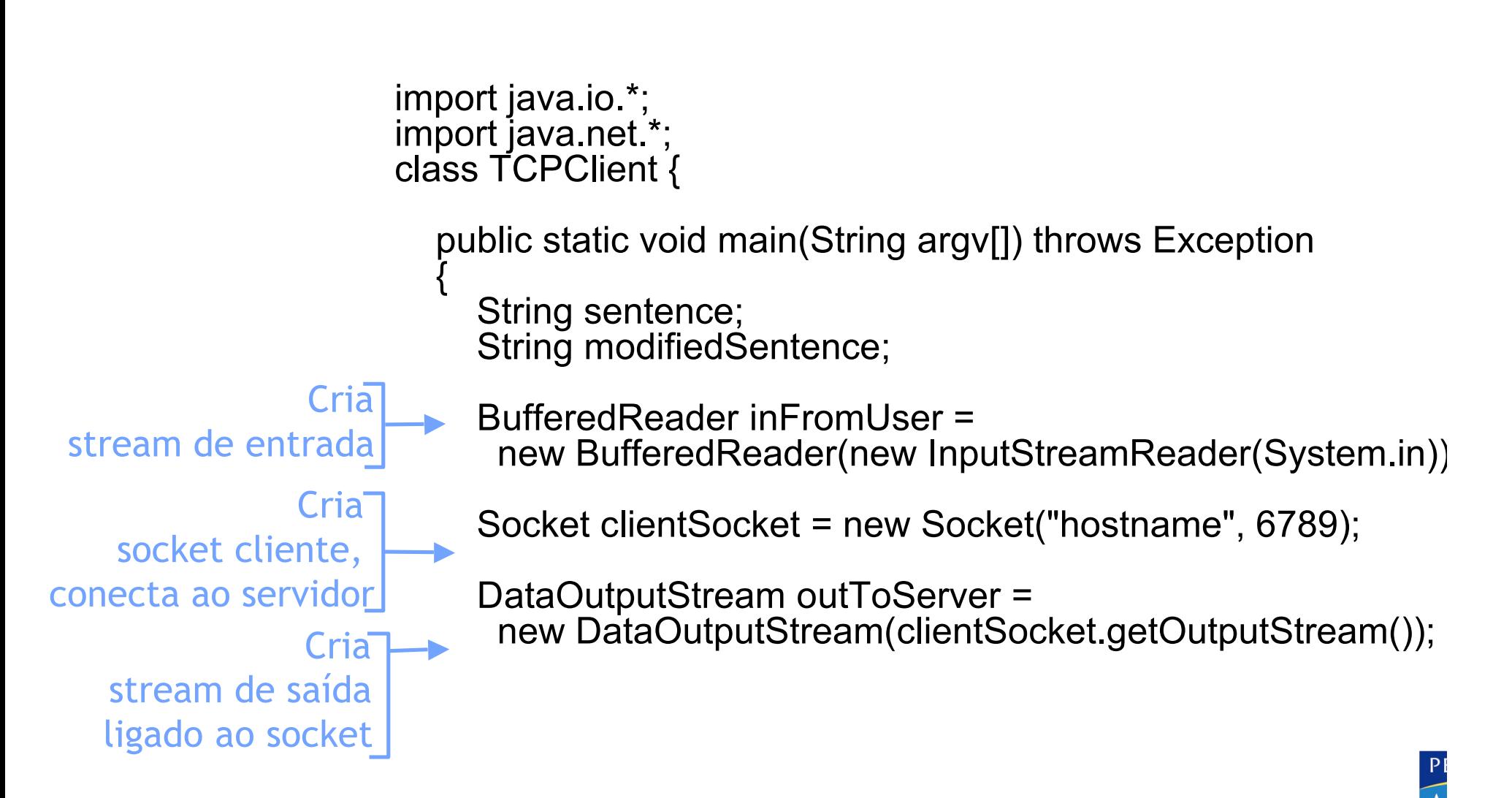

## **2** Exemplo: cliente Java (TCP)

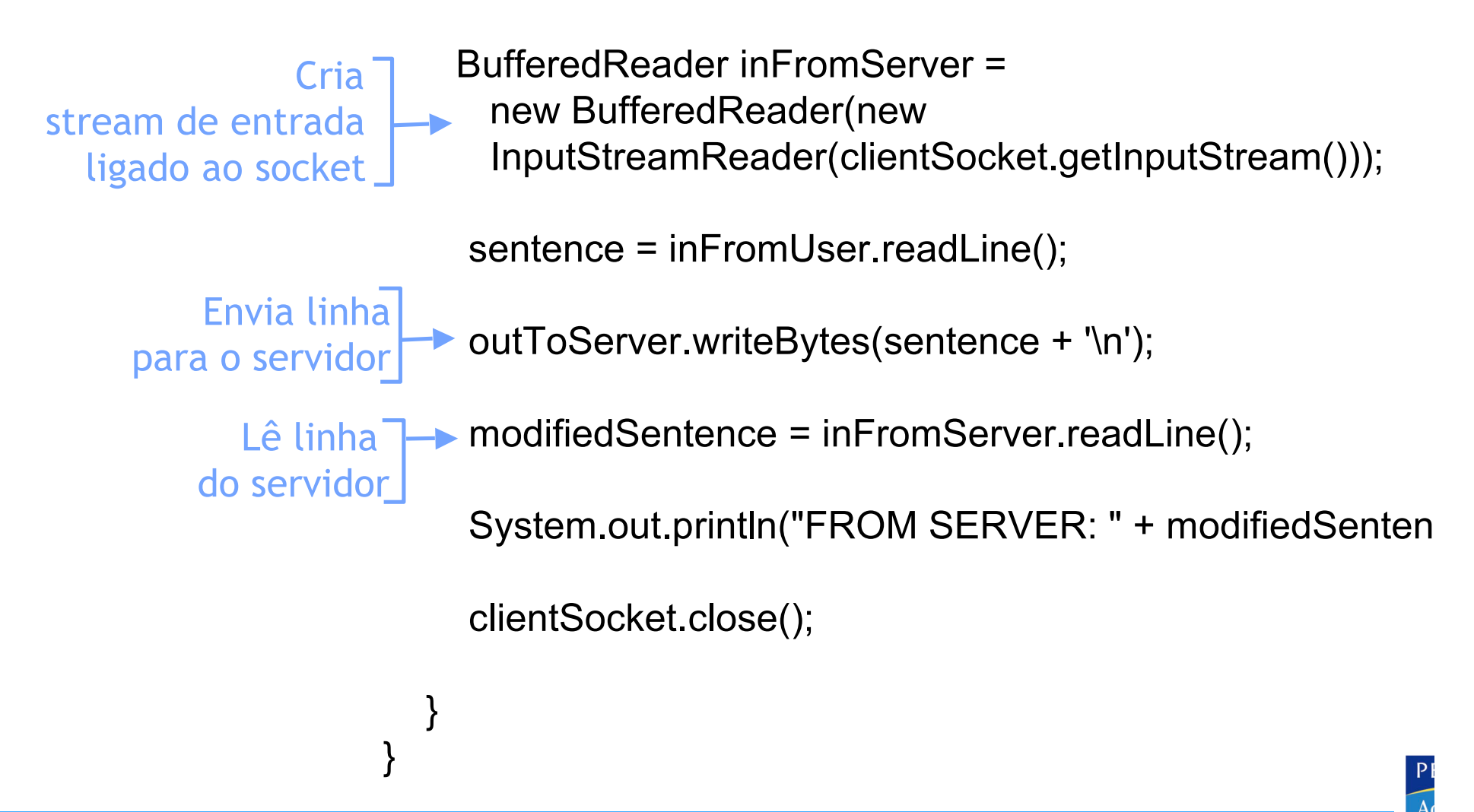

## **2** Exemplo: servidor Java (TCP)

import java.io.\*; import java.net.\*;

class TCPServer {

 public static void main(String argv[]) throws Exception  $\left\{\begin{array}{c} \end{array}\right\}$ 

 String clientSentence; String capitalizedSentence;

socket de aceitação na porta 6789

Cria

Espera, no socket de aceitação, por contato do cliente

> Cria stream de entrada ligado ao socket

ServerSocket welcomeSocket = new ServerSocket(6789)

while(true) {

Socket connectionSocket = welcomeSocket.accept();

BufferedReader inFromClient =<br>new BufferedReader(new

InputStreamReader(connectionSocket.getInputStream

## **2** Exemplo: servidor Java (TCP)

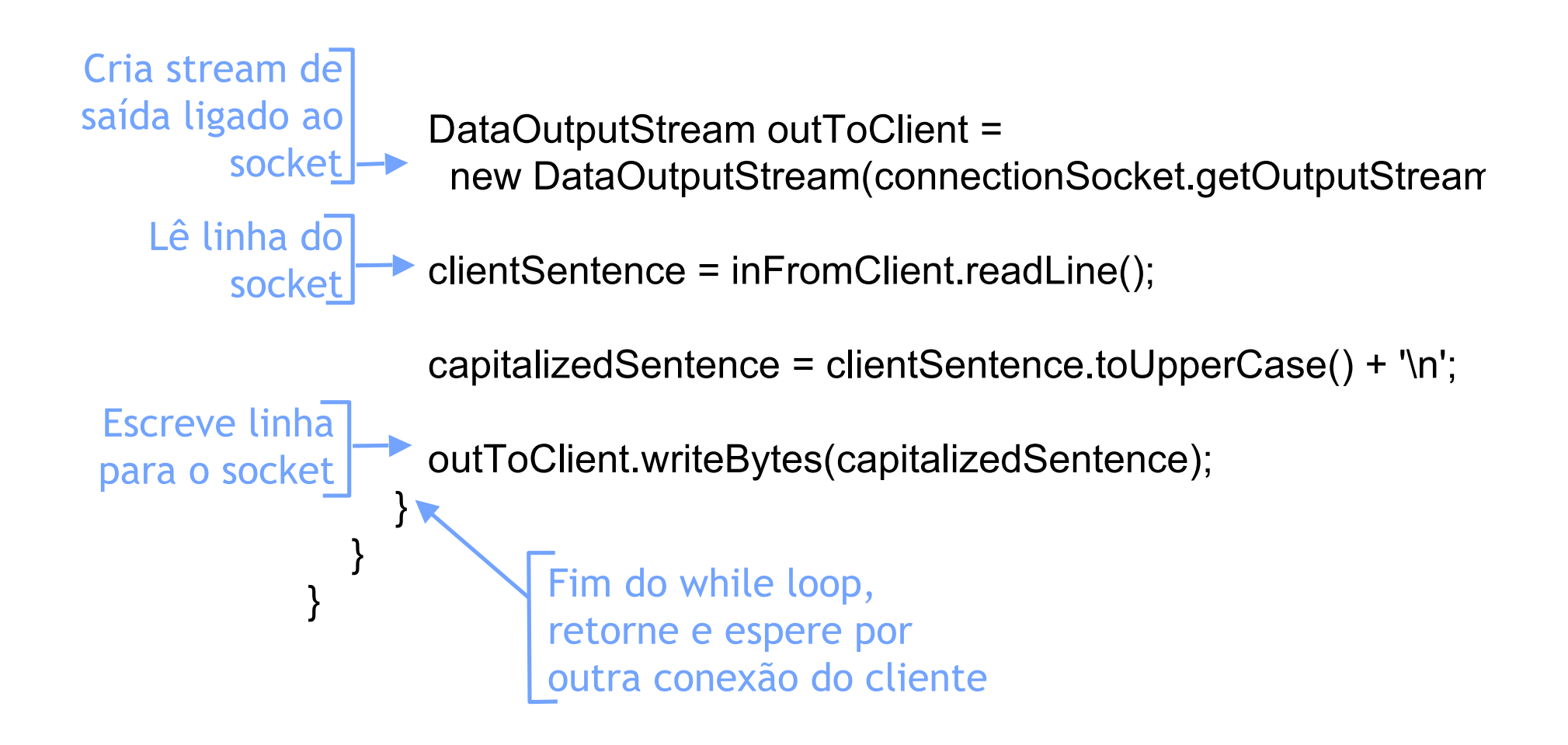

- 2.1 Princípios de aplicações de rede
- 2.2 Web e HTTP
- 2.3 FTP
- 2.4 Correio eletrônico • SMTP, POP3, IMAP
- 2.5 DNS
- 2.6 Compartilhamento de arquivos P2P
- 2.7 Programação de socket com TCP
- 2.8 Programação de socket com UDP
- 2.9 Construindo um servidor Web

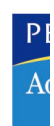

## **2** Programação de sockets **com UDP**

#### UDP: não há conexão entre o cliente e o servidor

- Não existe apresentação
- Transmissor envia explicitamente endereço IP e porta de destino em cada mensagem
- Servidor deve extrair o endereço IP e porta do transmissor de cada datagrama recebido

UDP: dados transmitidos podem ser recebidos fora de ordem ou perdidos

#### **Ponto de vista da aplicação**

UDP fornece a transferência não confiável de grupos de bytes (datagramas) entre o cliente e o servidor

## **2** Interação cliente-servidor: UDP

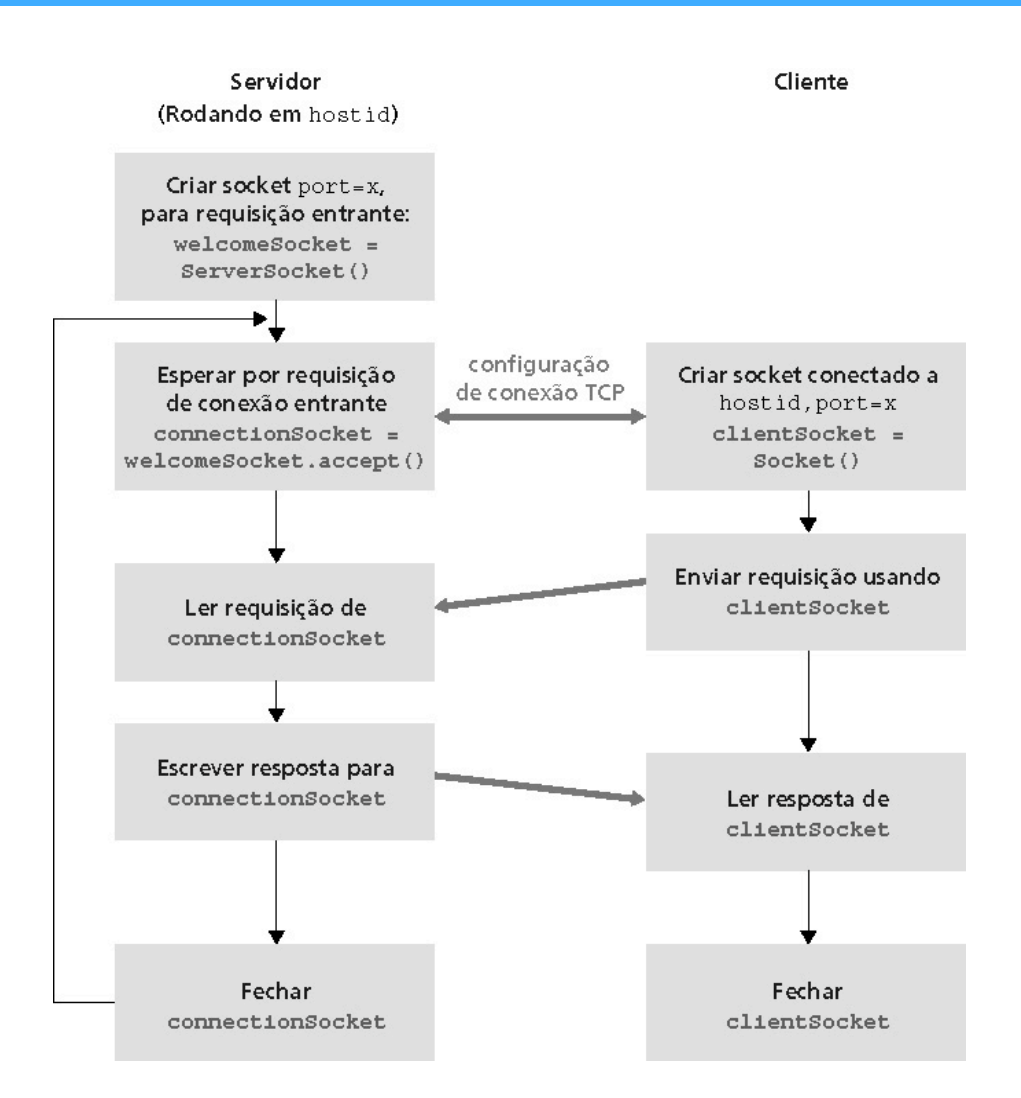

## **2** Exemplo: cliente Java (UDP)

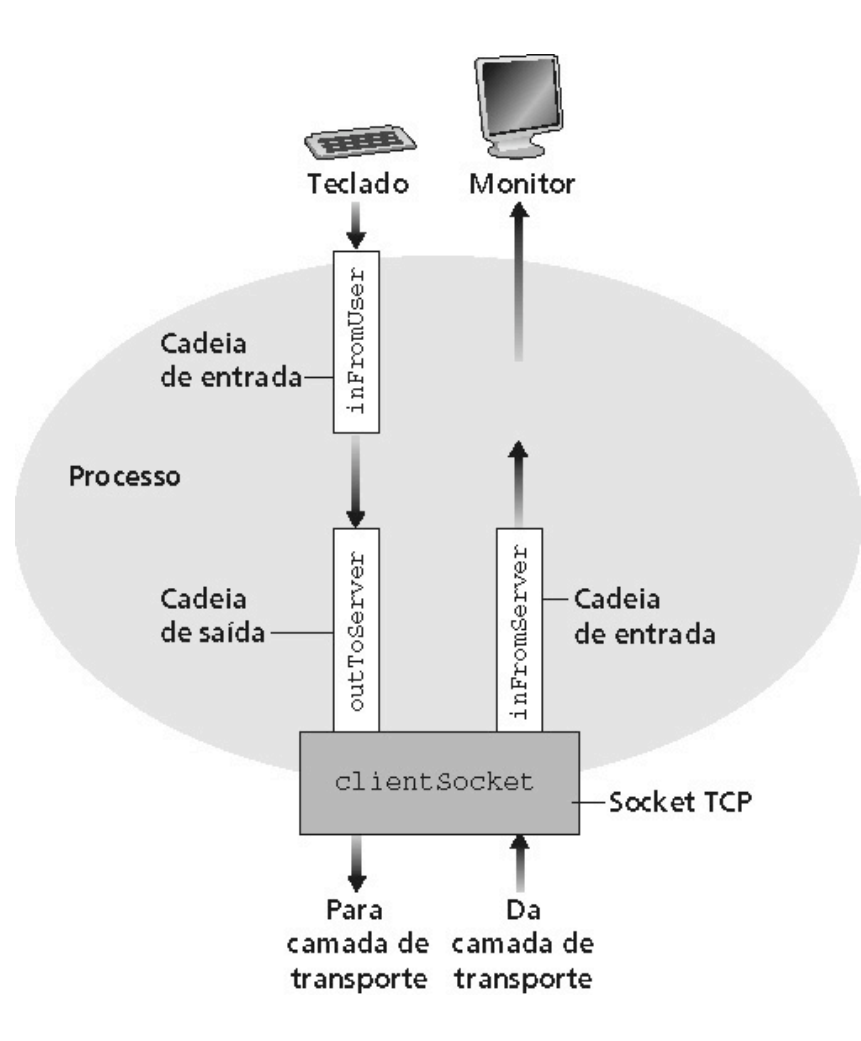

## **2** Exemplo: cliente Java (UDP)

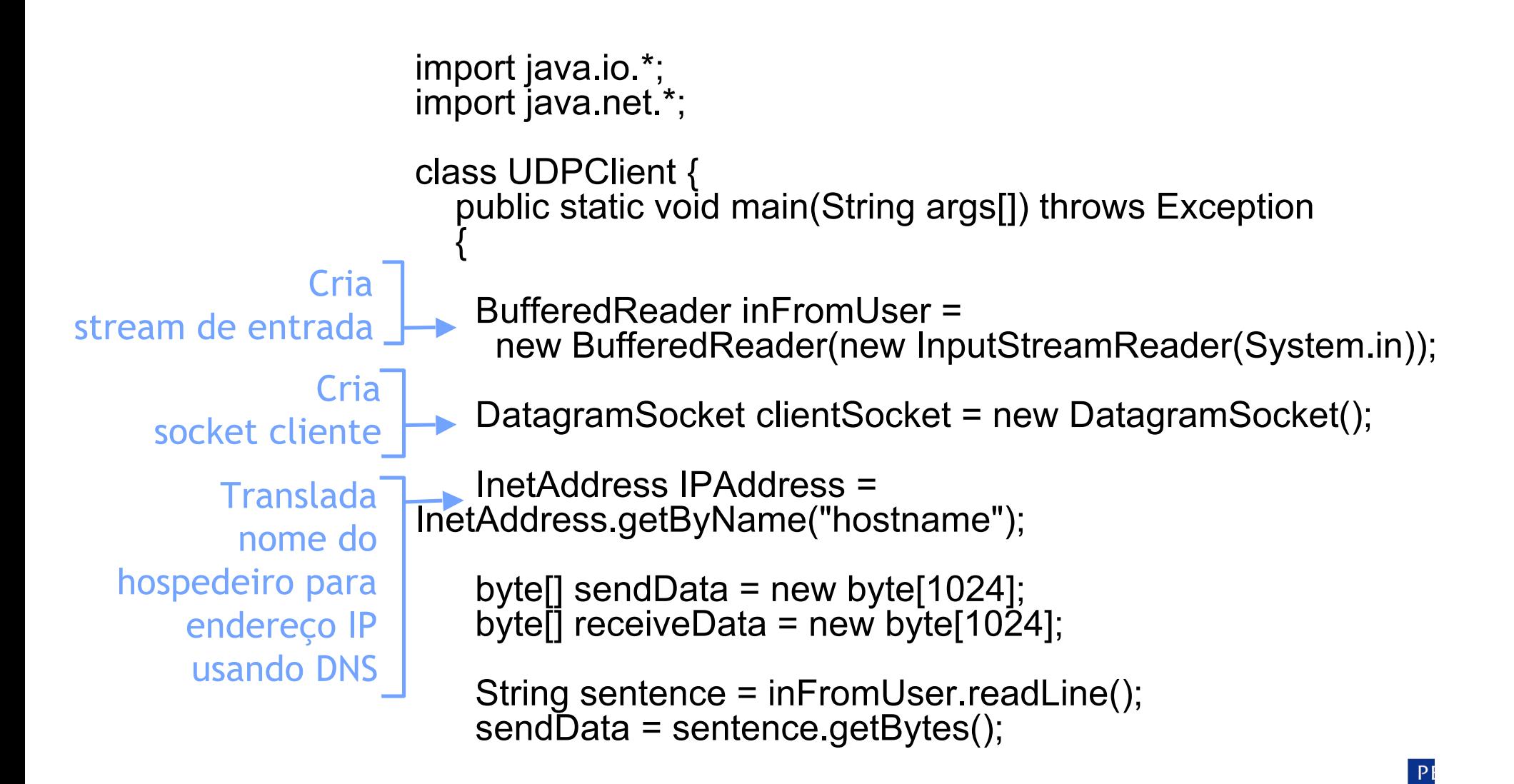

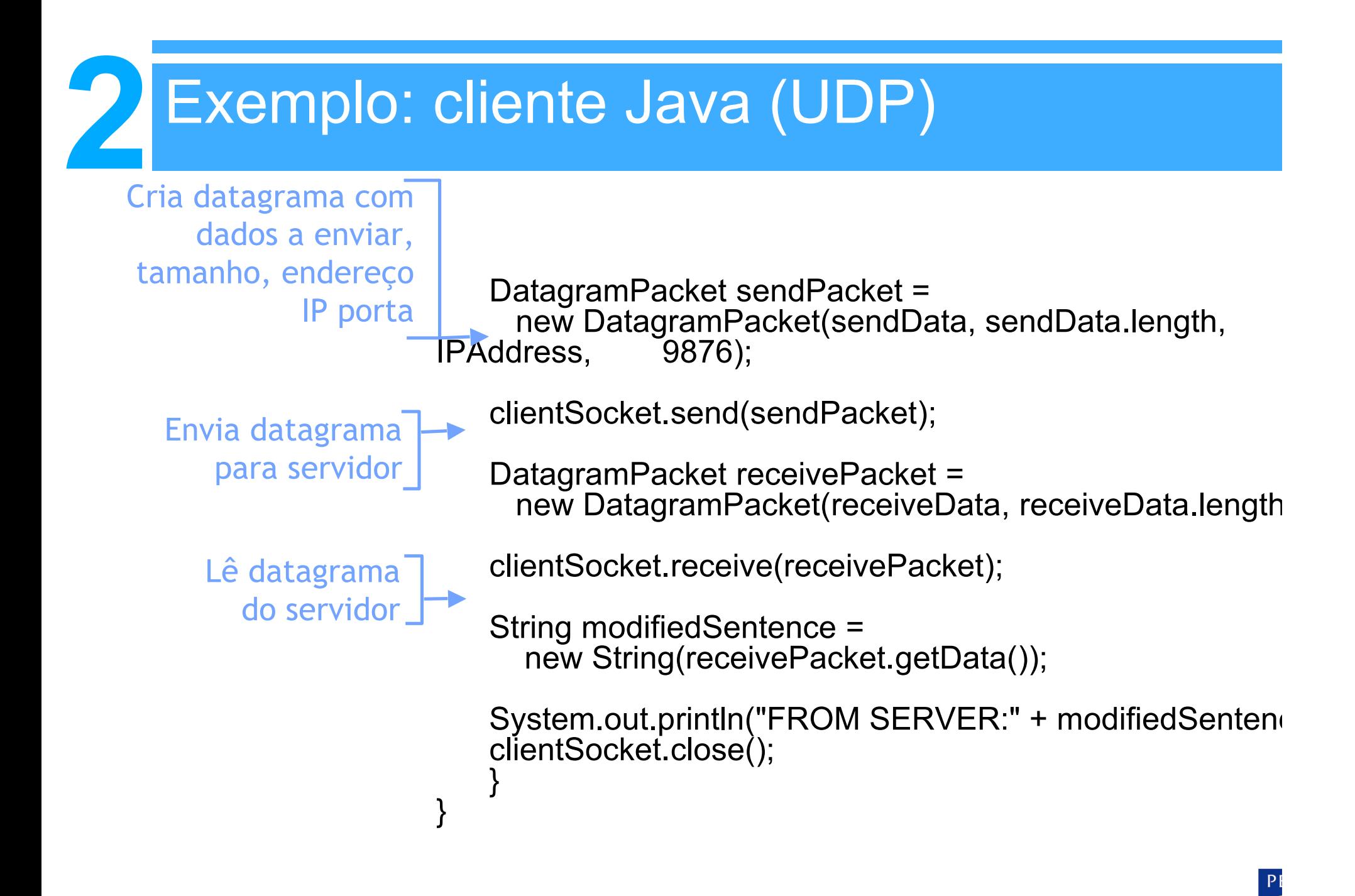

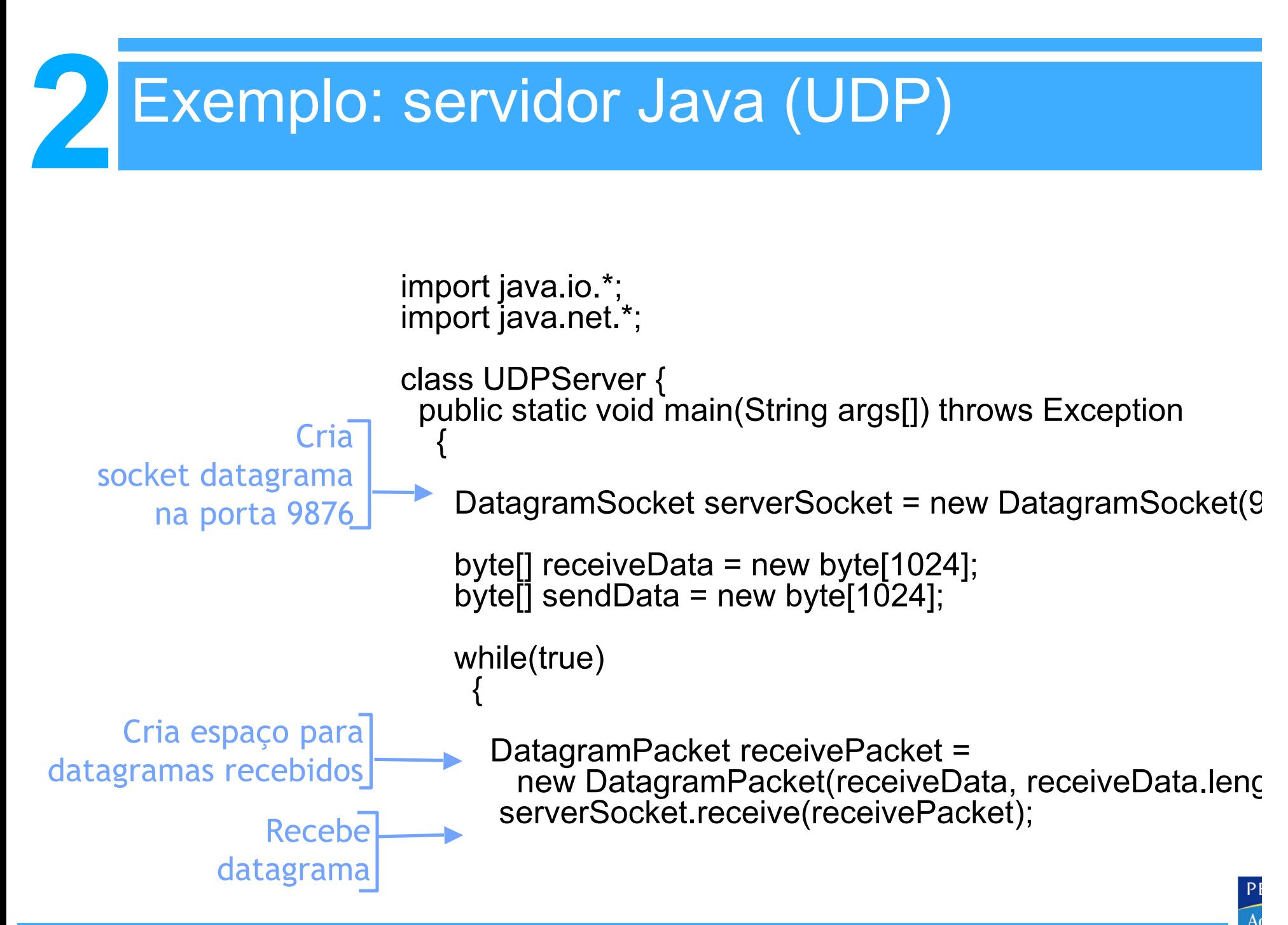

## **2** Exemplo: servidor Java (UDP)

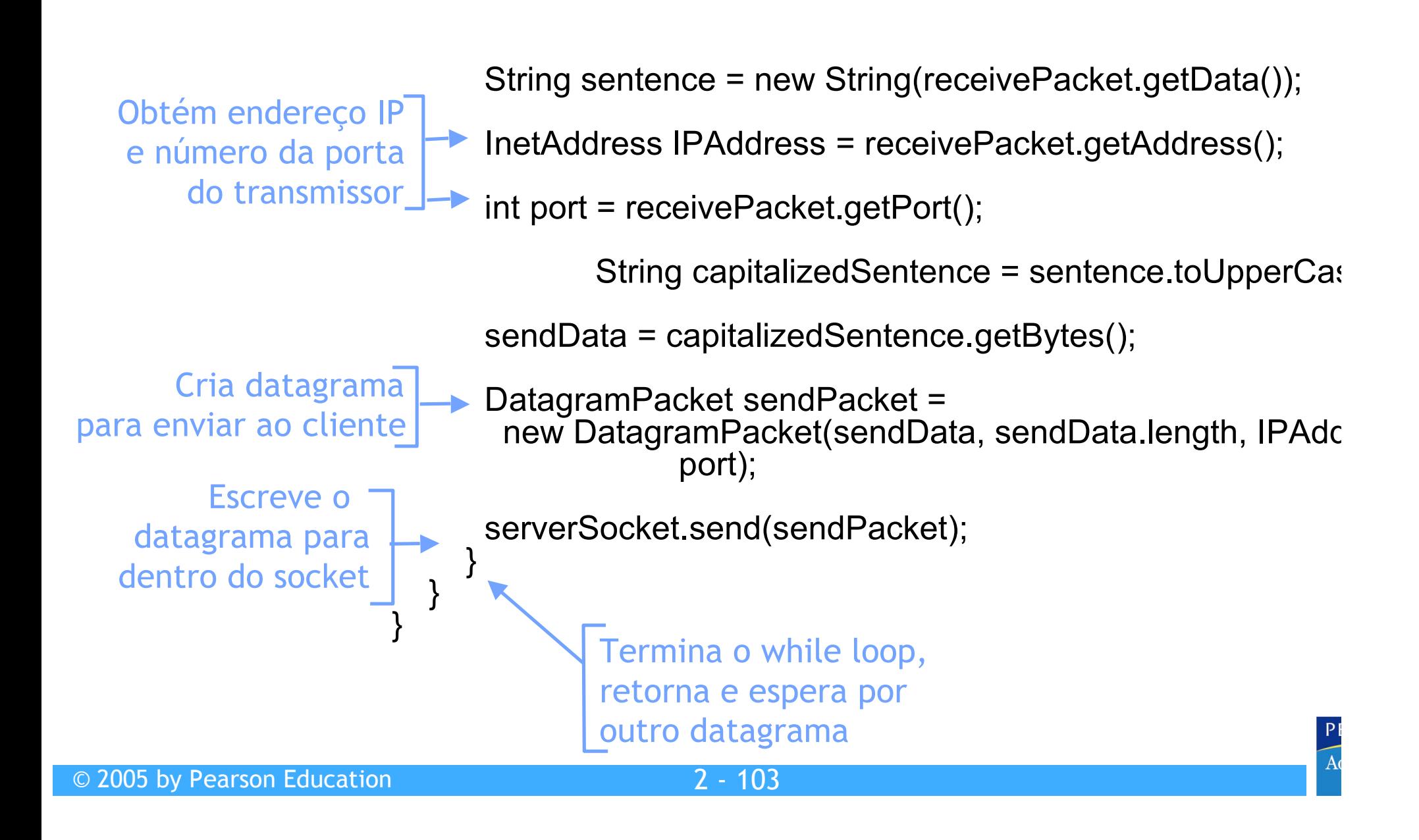

- 2.1 Princípios de aplicações de rede
- 2.2 Web e HTTP
- 2.3 FTP
- 2.4 Correio eletrônico • SMTP, POP3, IMAP
- 2.5 DNS
- 2.6 Compartilhamento de arquivos P2P
- 2.7 Programação de socket com TCP
- 2.8 Programação de socket com UDP
- 2.9 Construindo um servidor Web

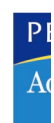

## **2** Construindo um servidor Web simples

- Manipule uma requisição HTTP
- Aceite a requisição
- Analise o cabeçalho
- Obtenha um arquivo requisitado do sistema de arquivo do servidor
- Crie uma mensagem de resposta HTTP:
	- Linhas de cabeçalho + arquivo
- Envie a resposta para o cliente
- Após criar o servidor, você pode requisitar um arquivo usando um browser (ex.: IE explorer)
- Veja o texto para mais detalhes

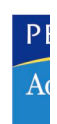

## **2** Resumo

#### Nosso estudo de aplicações está completo agora!

- Arquiteturas de aplicação
	- Cliente-servidor
	- P2P
	- Híbrida
- Exigências dos serviços de aplicação:
	- Confiabilidade, banda passante, atraso
- Modelo do serviço de transporte da Internet l
	- Orientado à conexão, confiável: TCP
	- Não confiável, datagramas: UDP
- Protocolos específicos:
	- HTTP
	- FTP
	- SMTP, POP, IMAP
	- DNS
- Programação de sockets

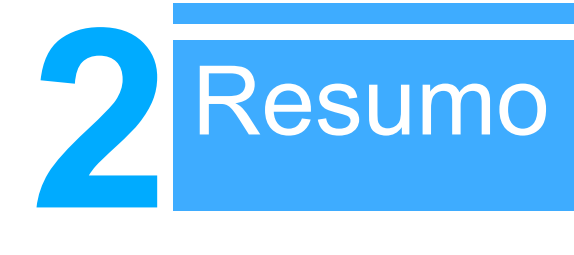

#### **Mais importante:** características dos **protocolos**

- Típica troca de mensagens comando/resposta:
	- Cliente solicita informação ou serviço
	- Servidor responde com dados e código de *status*
- Formatos das mensagens:
	- Cabeçalhos: campos que dão informações sobre os dados
	- Dados: informação sendo comunicada
- Controle *vs*. dados
	- In-band, out-of-band
- Centralizado *vs*. descentralizado
- Stateless *vs*. stateful
- Transferência de mensagens confiável *vs*. não confiável
- "Complexidade na borda da rede"

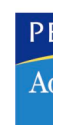